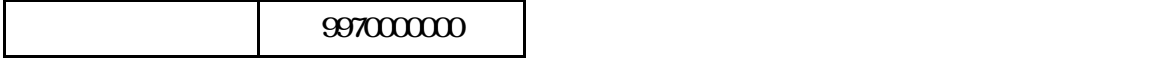

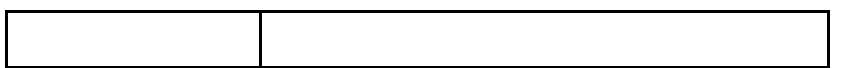

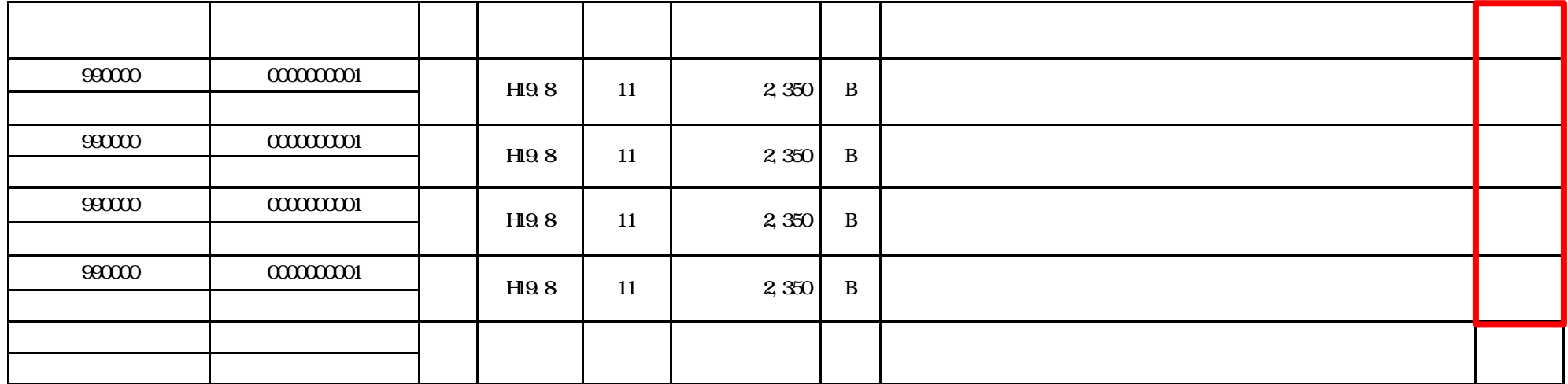

 $\times$ 

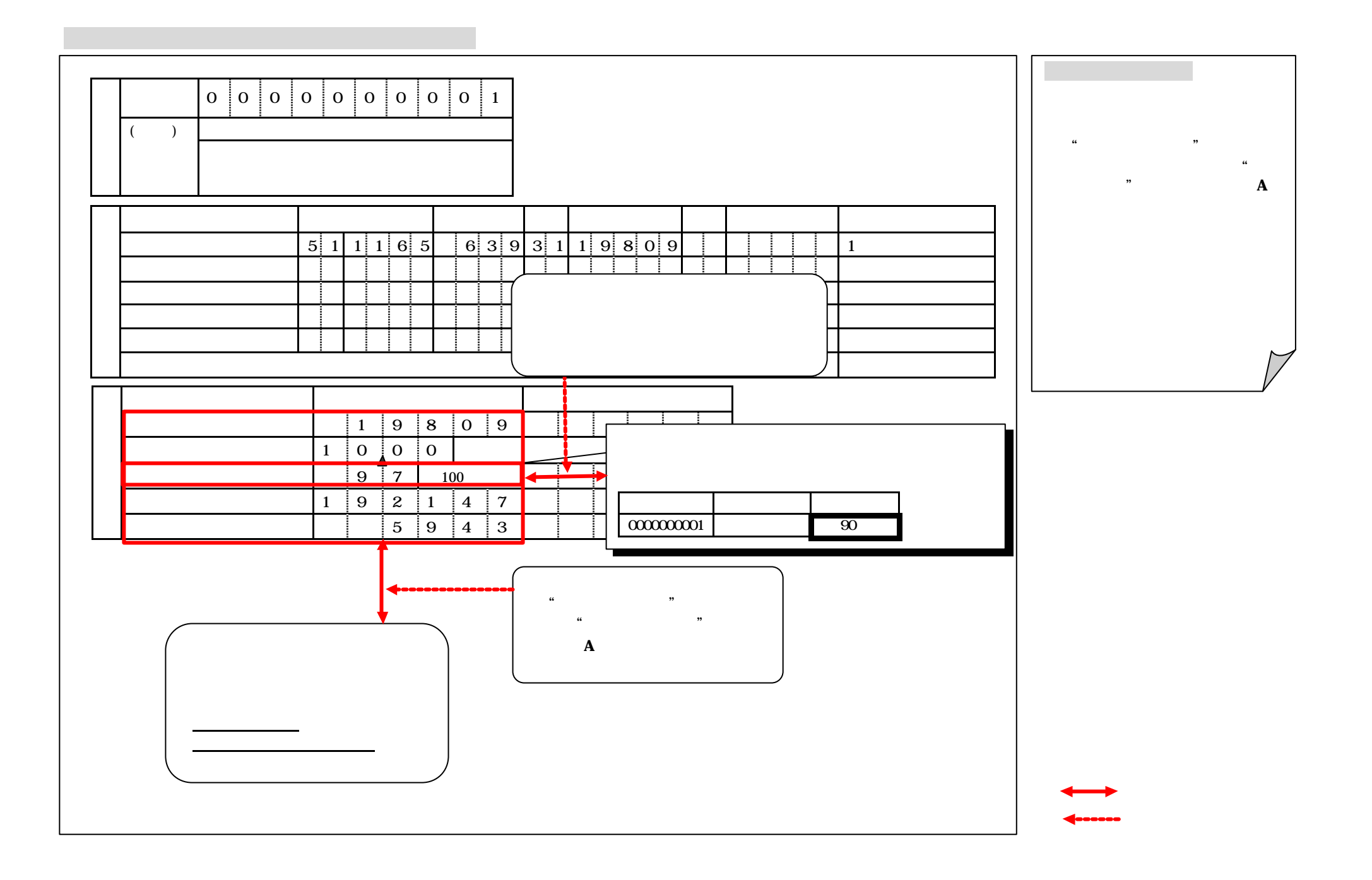